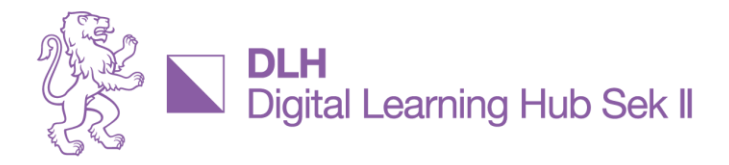

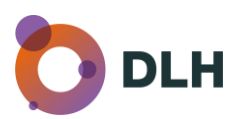

## **Essenzen aus der Reihe «Vorstellung Innovationsprojekte»**

# **Digitales Leitprogramm Säuren und Basen**

Impulsworkshop mit Matías Reinoso, Chemielehrer Kantonsschule Rychenberg Moderation Benaja Schellenberg, DLH [Besprechungsaufzeichnung](https://www.youtube.com/watch?v=3iDJAYZ0AZs) auf unserem [YouTube-Kanal](https://www.youtube.com/@digitallearninghubsekii1186)

## **Worum es geht**

Ein ursprünglich analoges Leitprogramm, bei dem die Lehrperson viel Zeit für Korrektur und Feedback von Schülerantworten aufwenden musste, wurde durch Matías Reinoso im Rahmen eines Innovationsprojektes digital mit moodle aufbereitet und erweitert.

#### **Zugang via moodle**

- [Anleitung moodle-Kurs installieren](https://dlh.zh.ch/images/innovationsfonds/Digitales_Leitprogramm_S%C3%A4uren_und_Basen/Anleitung_Kurs-Installation.pdf)
- Via schulinternem moodle-Server oder via moodle-Server des [Kantons Zürich](https://moodle.edu.zh.ch/) > Login mit Schullogin

#### **Leitprogramm Säuren und Basen**

- Umfang: 7 Kapitel (6 Pflichtkapitel und 1 Zusatzkapitel für Schnelle)
- Kapitelcheck am Ende jedes Kapitels, die automatisch korrigiert werden > Reduktion des Korrektur- und Feedbackaufwandes für Lehrperson
- Aufbauender Kurs, nächstes Kapitel wird erst nach erfolgreichem Absolvieren des vorhergehenden Kapitelchecks verfügbar
- Bearbeitungszeit: 16 Lektionen
- **Eingebettete Chemie-Applikationen**

[Vorstellung Innovationsprojekt](https://dlh.zh.ch/home/innovationsfonds/projektvorstellungen/projektauswahl-extern/143-projekte/projekte-vorstellung/428-digitales-leitprogramm-saeuren-und-basen) auf der DLH-Website [moodle-Dokumentation](https://docs.moodle.org/404/de/Hauptseite)

# **Innovationsfonds IFMS**

Der DLH unterstützt via Innovationsfonds die Schulen der Berufsbildung und Mittelschulen des Kantons Zürich bei digitalen Unterrichtsprojekten. Ziel ist es, die praxisnahe Umsetzung des digitalen Wandels an Schulen zu unterstützen und Lehrpersonen in ihren Projekten dabei zu begleiten. Einige Projekte werden beispielhaft vorgestellt, über Erfahrungen, Stolpersteinen und Erkenntnisse berichtet. Dabei soll die Community ermutigt werden, eigene Projekte einzureichen oder sich von den vorgestellten Ideen inspirieren zu lassen.